# **TERRITOIRES** en actions

JUILLET 2009 - N°28

### La lettre d'information du Conseil général de l'Orne

#### endirect

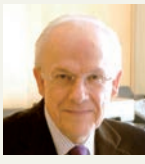

Agenda

**TERRITOIRES** en actions JUILLET 2009 - N°28

## Préserver et valoriser les Espaces naturels sensibles 128 nouveaux sites inventoriés dans le département

Pour info

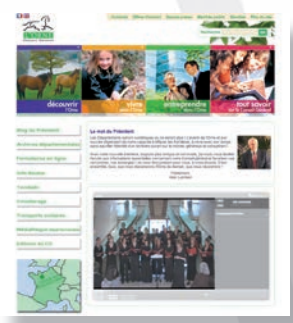

*Constituée progressivement depuis le début des années 1990, la première « génération » des Espaces naturels sensibles du Département de l'Orne a réuni 20 sites sur lesquels le Département, parfois avec le concours des partenaires locaux, a porté son effort. Le nouveau schéma départemental des Espaces naturels sensibles adopté par le Département en novembre dernier s'inscrit dans une autre dimension puisqu'il distingue 128 espaces méritant, d'être classés et protégés, parmi lesquels 20 sites sont jugés prioritaires : 12 où le Conseil général sera maître d'ouvrage de l'entretien, de la gestion et de l'ouverture au public, et 8 autres sur lesquels il interviendra en soutien de projets locaux (collectivités, associations). S'il ne peut pas y avoir beaucoup de Roche d'Oëtre, ces espaces à préserver constituent des atouts réels pour l'animation, le développement local, le cadre de vie.*

### **A lire en pages 2 à 4**

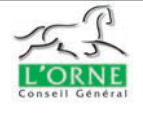

#### **Espaces naturels sensibles : la nouvelle donne**

### en avant

# **Création d'une association pour le grand projet « Haras national du Pin »**<br>Le Conseil général et la Région Basse-Normandie se sont réunis en février 2008 autour

ALAIN LAMBERT Sénateur, Président du Conseil général de L'Orne.

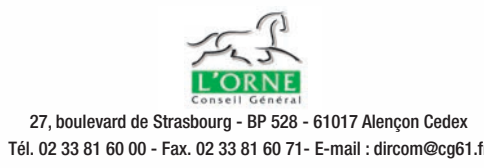

 $\triangleright$  Du 6 juillet au 25 septembre Des lieux en devenir A l'Hôtel du Département à Alençon et au musée départemental d'art religieux à Sées 02.33.81.60.00 ou 02.33.28.59.73 Tous les jours sauf le mardi, de 10h à 18h, au musée départemental d'art religieux

 $\nu$  Du 11 juillet au 27 septembre Alençon (Archives départementales) Le Duché d'Alençon, art, politique et société 02.33.81.23.00

www.orne.fr

Préserver notre patrimoine naturel, le choyer, l'ouvrir au plus grand nombre. Quel beau rôle à jouer ! Il nous revient ! En effet, si les Espaces naturels sensibles, sites remarquables par la diversité de la faune et de la flore qu'ils abritent, sont gérés par le Conseil général, l'aide des communes, intercommunalités et associations est essentielle pour l'identification et l'animation de ces terres d'exception. C'est ensemble que nous ferons vivre et évoluer ce nouveau schéma départemental des Espaces naturels sensibles qui s'inscrit dans le prolongement du Projet pour l'Orne à l'horizon 2020, adopté à l'unanimité par l'Assemblée départementale. L'objectif de cette politique : apporter à des territoires fragiles et superbes, une protection toujours plus adaptée et performante, partager ces trésors et éveiller la curiosité du plus grand nombre comme l'intérêt des scientifiques Nous devons sans cesse chercher à nous démarquer par l'audace et l'originalité des solutions apportées. Il en va de l'avenir et de la réussite de l'Orne, département d'excellence, généreux et conquérant. Choisir le progrès à visage humain, respecter notre planète : notre Conseil général s'y engage mais c'est ensemble que nous relèverons ce passionnant défi, tous ensemble.

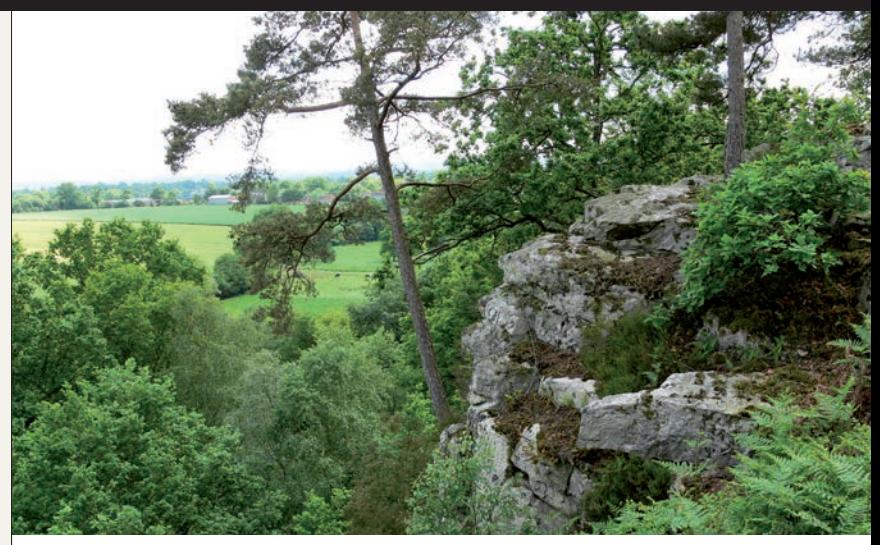

### Le Conseil général de l'Orne et EDF ont signé le 12 juin 2009 un protocole d'accord en faveur de l'efficacité énergétique

✔ Du 30 juillet au 2 août Aunay-Les-Bois ( Circuit de karting) Finales de Championnat d'Europe KF1 et KF2 www.karting61.com

✔ Jusqu'au 24 septembre Les jeudis du Pin A 15h tous les jeudis, et les mardis du 21 juillet au 18 aoûtw02.33.36.68.68

✔ Tout l'été jusqu'en octobre Découvrez les Espaces naturels sensibles de l'Orne grâce aux

nombreuses visites guidées. Tout le programme sur www.orne. fr ou sur simple demande au bureau de l'environnement du Conseil général (02.33.81.60.00)

Retrouvez toutes les manifestations culturelles, festives et sportives dans le guide de l'été du Conseil général – sur simple demande à la Direction de la communication (02.33.81.60.00)

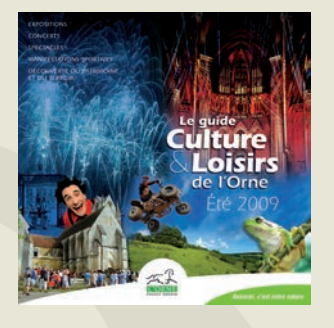

Le Conseil général et la Région Basse-Normandie se sont réunis en février 2008 autour d'une convention de partenariat qui visait à favoriser l'obtention de nouveaux moyens en faveur du Haras national du Pin. L'objectif prioritaire est de soutenir et de développer la fi lière équine au bénéfi ce de tous les professionnels de ce secteur. En outre, cette démarche contribuera largement à la préparation des jeux équestres mondiaux en 2014, puisque le Haras national du Pin a été choisi comme lieu de départ de la course d'endurance. Cette structure légère de coordination et d'impulsion pourra proposer par la suite la mise en place de la structure de partenariat qui travaillera sur les dimensions juridiques, fi nancières, patrimoniales, fonctionnelles, techniques, éducatives, économiques, sportives, touristiques, culturelles, etc. du grand projet pour le haras.

### 4e édition du concours de la création et de la reprise d'entreprise dans l'Orne : le palmarès 2009

Organisé par le Conseil général de l'Orne et Orne Développement, le Concours de la création et de la reprise d'entreprise est destiné à promouvoir l'esprit d'entreprise dans notre département en récompensant des porteurs de projet, des créateurs et des repreneurs d'entreprise sélectionnés par un jury de professionnels. Le Jury a choisi pour ce palmarès 2009 de faire le lien entre développement économique et développement durable. A travers une dotation de prix de 34 000 euros, la volonté du Conseil général est d'accompagner les créateurs et repreneurs dans la mise en place, la consolidation ou le développement de leur entreprise. Au total une dizaine de prix a été décernée à l'occasion d'une cérémonie qui s'est déroulée à l'Hôtel du Département le 26 juin 2009. Les lauréats :

**1er Prix Ex-aequo (5.000**€**) : Tony et Nicolas GUILMAU - 30 et 24 ans** Entreprise : LE COCHON DORE à Boitron **Olivier DURIEU - 46 ans** Entreprise : EDC TRANSMOUSS à Mortagne-au-Perche

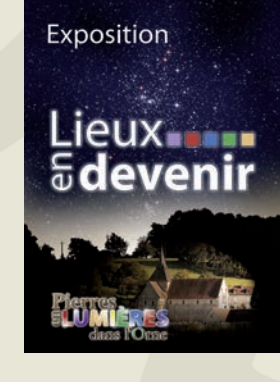

### Les principales décisions prises par le Conseil Général

Vous pouvez dorénavant prendre connaissance des principales décisions qui ont été votées par la Commission permanente et l'Assemblée départementale grâce aux compte-rendus vidéo réalisés à l'issue de chaque réunion. Les principaux rapports y sont évoqués de manière synthétique. Cette initiative permet à l'ensemble des internautes de se tenir rapidement informés des grandes décisions prises par le Département en matière d'investissements, de travaux routiers, d'action sociale, de politique culturelle, etc. www.orne.fr

Conclu sur une période de 3 ans, ce protocole vise à élaborer et à mettre en œuvre une stratégie commune de maîtrise de la demande d'énergie et de développement des énergies renouvelables, concourant à la réduction des émissions de CO2, sur le patrimoine du Conseil Général de l'Orne.

La première convention d'application permet de valoriser une opération exemplaire au niveau national : la rénovation du collège Emile Chartier à Mortagne-au-Perche.

Cette opération, menée en 2008, a permis de rénover l'ensemble des éléments du collège ayant une infl uence sur la consommation fi nale d'énergie : chauffage, isolation, etc. La performance énergétique du collège et le confort des collégiens et du personnel enseignant ont été renforcés. A ce titre, EDF a remis au Conseil général un chèque d'un montant de 119 600 € représentant les économies réalisées lors des travaux du collège Emile Chartier.

### Développement durable : le fauchage raisonné dans le département

Dans le cadre de sa politique en faveur du développement durable, le Conseil général vient de publier un document d'information sur la mise en place de nouvelles pratiques en matière d'entretien des bords de routes : le « fauchage raisonné ». Cette plaquette est destinée à l'ensemble des acteurs chargés de l'entretien de ces espaces.

Cette nouvelle méthode d'entretien des bords de route permet de répondre aux besoins des usagers tout en préservant leur sécurité et la biodiversité des milieux. Une nouvelle politique qui présente de nombreux avantages : une économie de 15 % de carburant, une diminution de l'usure et de la détérioration du matériel utilisé, et - côté sécurité - une diminution des risques de projection sur les usagers. Le milieu naturel sera également préservé. Pour se la procurer, contacter le service de gestion du réseau routier du Conseil général - 02 33 81 60 00.

### Plan de relance : le Département et l'Etat s'engagent

Vendredi 15 mai, Alain Lambert, Président du Conseil général, et Michel Lafon, Préfet de l'Orne, ont signé la convention sur le versement anticipé du fonds de compensation pour la TVA, qui permet de récupérer la somme un an après, au lieu de deux. Dans l'Orne (et en France), cette ressource supplémentaire permettra aux collectivités concernées de favoriser les investissements et dépenses d'équipement.

En 2009, le Conseil général va investir 100 millions d'euros pour l'emploi, dont 10 millions d'euros dans le cadre du plan de relance.

### en avant

**TERRITOIRES** en actions

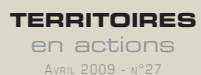

**TERRITOIRES** en actions JUILLET 2009 - N°28

Près de 100 000 personnes fréquentent chaque année les ENS de l'Orne, dont 8 000 scolaires ou<br>
d'utidiants pour lesquels sont organisés plus de 500 animations chaque année.<br> **La Taxe départementale des Espaces naturels sen** ces espaces. Perçue sur les permis de construire privés, elle peut être au maximum de 2% du montant des projets de construction. Pour sa part, afin de développer cette politique environnementale, le Conseil général a choisi de prélever cette taxe à 0,6%, contre 0,3% auparavant (la moyenne pour l'ensemble des Départements étant de 1%).

### La Taxe départementale des Espaces naturels sensibles

# « Le cadre d'intervention du Conseil général »

De l'inventaire de sites à leur valorisation, la création d'un Espace naturel sensible s'effectue au travers des étapes suivantes : • création de zones de préemption,

- conventions avec les propriétaires,
- diagnostic du site pour en évaluer la valeur pédagogiques. patrimoniale,

# **Conserver, valoriser et transmettre pour les paysages remarquables** Un nouveau schéma départemental des Espaces naturels sensibles

- adoption d'un plan de gestion du site,
- mise en œuvre : aménagement du site, signalisation, gestion écologique, suivi scientifique, travaux d'entretien,
- acquisitions ou établissement de valorisation : animations pour le public et les scolaires, éditions de supports

### Les étapes de la création :

*« Le nouveau schéma précise le cadre d'intervention du Conseil général en distinguant les sites d'intérêt départemental, pour lesquels il est maître d'ouvrage, et les sites* 

*d'intérêt local, sur lesquels il intervient en soutien des projets portés par les collectivités ou les associations. Un comité de suivi, composé de représentants du Conseil général et de ses partenaires, accompagnera l'avancement du schéma, toujours dans un esprit de concertation. Le Département a par ailleurs adhéré à la Charte nationale des Espaces naturels sensibles, cadre de référence commun pour l'action des conseils généraux. Nous voilà bien armés pour mieux défendre notre patrimoine naturel. »*

Le Conseil scientifique régional du patrimoine naturel de Basse-Normandie consulté en 2008 a validé cet inventaire.

JACKIE LEGAULT, VICE-PRÉSIDENT DU CONSEIL GÉNÉRAL, CHARGÉ DE LA COMMISSION DE L'AGRICULTURE ET DU DÉVELOPPEMENT DURABLE

> 50 sites majeurs ont été identifiés, dont 20 vont concentrer les efforts dans un premier temps. Cette hiérarchie a été établie suivant l'intérêt environnemental de l'espace, sa localisation (pour que les ENS soient repartis sur l'ensemble du Département), le degré d'urgence, l'engagement des collectivités ou des associations locales, la capacité à répondre aux deux objectifs complémentaires : préservation du site, puis ouverture au public.

> Dans la forêt de Gouffern, la tempête de 1999 a mis au jour une motte castrale. Le site a fait l'objet d'une étude préalable qui a conduit à son classement en ENS. Le périmètre définitif du site sera établi en concertation avec les communes concernées : le Bourg-Saint-Léonard, Silly-en-Gouffern et Aubry-en-Exmes, l'Office national des forêts, et un propriétaire privé.

Les Ornais ont hérité de paysages naturels remarquables qu'ils doivent conserver et transmettre aux générations suivantes. Leur classement en Espaces naturels sensibles par le Conseil général assure leur protection et leur valorisation : ouverture au public, création d'activités…

#### Exnlicite

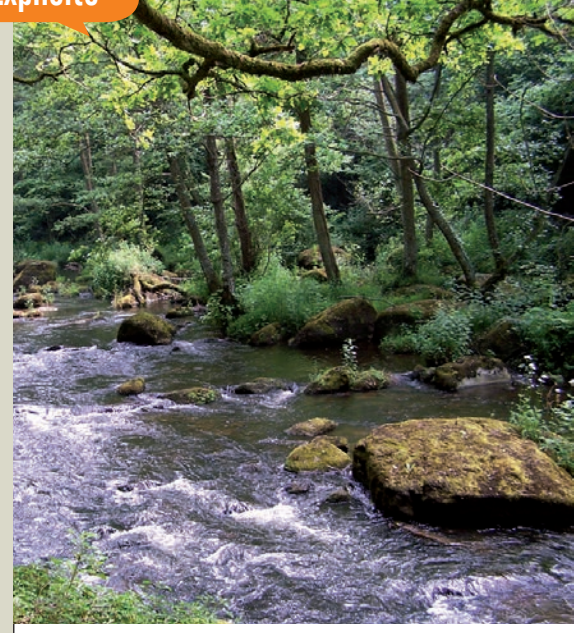

La législation sur les Espaces naturels sensibles (ENS) a donné aux Départements des moyens, juridiques et financiers, de préserver ce patrimoine. Avec, en contrepartie, l'obligation de réunir les conditions d'une ouverture au public.

> L'étude de la flore et la faune, menée par le Conseil général, a permis d'identifier quelques espèces végétales rares et protégées. Des aménagements ont déjà été réalisés par les communes , la communauté de communes, l'ONF et différents partenaires, pour faire du site une étape patrimoniale sur un circuit de balade entre Haras national du Pin, château du Bourg Saint-Léonard et camp de Bierre. Ils seront complétés par la mise en valeur des richesses naturelles du site.

Le plus souvent, les acquisitions se font à l'amiable, même si le Département peut user du droit de préemption. Classés, ces espaces font l'objet d'une gestion concertée aux termes de conventions passées entre les différents propriétaires et usagers : le Conseil général, les collectivités, les agriculteurs, les associations, les parcs naturels régionaux ou les propriétaires privés. On verra quel est le rôle de chacun, en prenant l'exemple de la Roche d'Oëtre.

Le Bureau de l'environnement du Département de l'Orne a soumis au Conseil général un inventaire de 128 sites méritant, à des degrés divers d'être protégés et mis en valeur. Cet inventaire a été réalisé notamment à partir de la cartographie des espaces classés en ZNIEFF (Zones naturelles d'intérêt écologique, faunistique et floristique). Il a été enrichi de toutes les données nouvelles recueillies auprès des partenaires techniques et scientifiques du Conseil général. Ces informations recoupant parfois les demandes de certaines collectivités souhaitant valoriser un site naturel digne d'intérêt.

Sur plusieurs Espaces naturels sensibles, le Département sollicite la collaboration d'un éleveur riverain pour mettre en œuvre ce pâturage. Autre forme d'utilisation des animaux dans les ENS, le Département fait appel régulièrement à une association d'insertion mayennaise qui fait intervenir le cheval pour débarder du bois ou tracter les équipements d'entretien au cœur des espaces protégés, sur des sites fragiles ou difficiles d'accès.

A lire : L'Orne Traits nature qui présente les 20 premiers sites classés - Gratuit, sur simple demande au bureau de l'environnement du Conseil général. 02 33 81 60 00

Pour 12 de ces 20 sites, le Conseil général sera le maître d'ouvrage des actions à engager, comme à Silly-en-Gouffern. Dans les 8 autres espaces, comme à Bretoncelles, il interviendra en appui du projet porté par les collectivités locales.

### La motte de Sainte-Eugénie à Silly-en-Gouffern

*« Après des années d'efforts, je suis satisfaite : le site est sauvé,* dit Josette Lasseur, maire de Silly-en-Gouffern. *Mon devoir d'élue est de sauvegarder le patrimoine, surtout quand la biodiversité est menacée. Silly (450 habitants) s'étend sur 4 000 ha dont 3 000 ha de forêt : des haras au tourisme, la nature est notre richesse et nous fait vivre. »*

### Les marais de Bretoncelles

La commune de Bretoncelles avait souligné l'intérêt d'une zone de marais ayant les qualités pour devenir un Espace naturel sensible. Avant d'inscrire le site dans le nouveau schéma et pour plus de cohérence, le Département a souhaité que le périmètre ENS intègre une autre zone humide d'intérêt écologique de la commune et que ces deux ensembles soient reliés afin de constituer une continuité écologique. Un travail commun a donc été réalisé par le Département et la commune qui a tenu informé les propriétaires privés concernés.

La commune a un projet de mise en valeur pédagogique du site ENS. Il passera par l'élaboration d'un plan de gestion. Cette démarche s'inscrit dans une opération plus importante à laquelle est associé le Parc naturel régional du Perche dans le cadre d'un contrat de projet Etat-Région.

L'action du Conseil général se traduira par une subvention pour l'acquisition de terrains et la réalisation du plan de gestion et pour sa mise en œuvre (travaux de gestion écologique, aménagement pour l'accueil du public…).

# Un inventaire de 128 sites

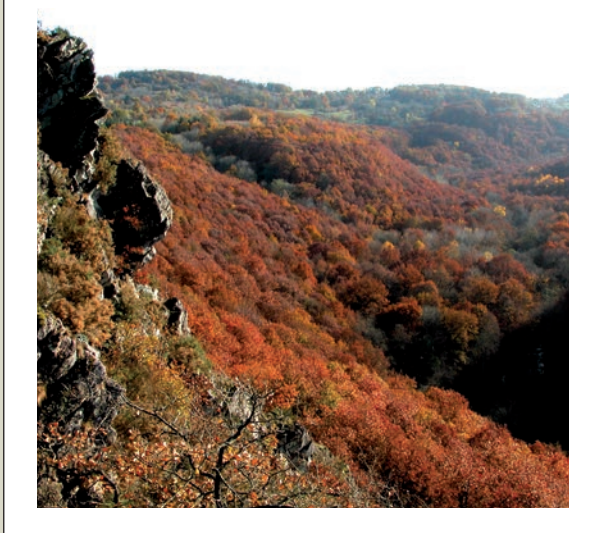

#### **TÉMOIGNAGE**

Près de 100 000 personnes fréquentent chaque année les ENS de l'Orne, dont 8 000 scolaires ou étudiants pour lesquels sont organisés plus de 500 animations chaque année.

### Repères

Pour assurer l'entretien écologique de plusieurs sites (coteau des Champs-Genêts, coteau de la Bandonnière, coteau de la Butte, coteau du Mont-Chauvel, carrière des Monts, prairies de Campigny), des animaux ont été introduits pour paître les parties herbeuses. Le choix se porte sur des races rustiques, plus résistantes, équines, bovines, ovines ou caprines qui s'adaptent mieux à cet environnement.

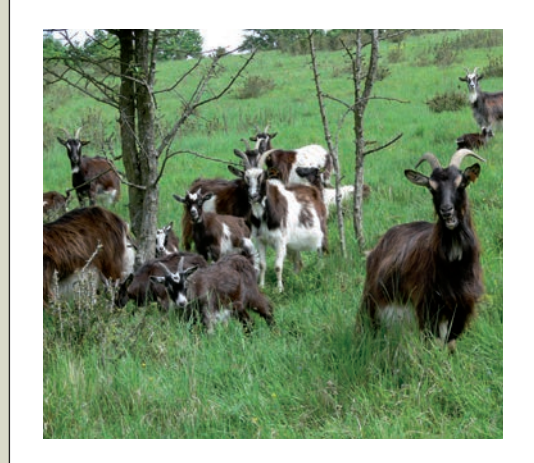

Réintroduire des animaux permet de maintenir les lieux en état et contribue – avec la gestion humaine des sites – à restaurer la biodiversité.

# Des troupeaux en liberté surveillée

Les ENS sont des sites qui, en raison de leur qualité, de leur fragilité écologique, ou de l'intérêt que peut présenter une fréquentation par le public, doivent être préservés, aménagés et entretenus. C'est le Conseil général qui classe un site en ENS, après consultation des acteurs du patrimoine et de l'environnement.

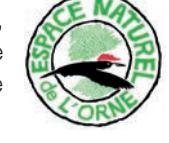

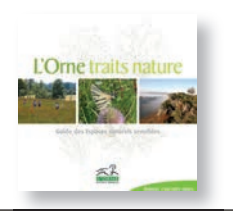

### Le label Espace naturel sensible

**TERRITOIRES** en actions n°28

Fiche annexe > Supplément à la lettre d'information

# **La Roche d'Oëtre : qui fait quoi ?**

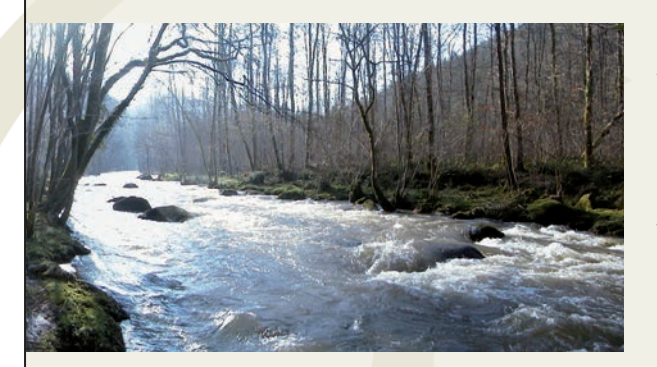

Le plus insolite et le plus vertigineux des belvédères du Massif Armoricain est devenu un Espace naturel sensible, confortant son rayonnement touristique, mais pas à n'importe quel prix. Comment cette contrainte choisie est-elle mise en œuvre ?

La Roche d'Oëtre est l'un des plus grands Espaces naturels sensibles de l'Orne : 126 hectares sur les rives de la Rouvre, au pied de la roche, sur les communes de Breel, Saint-Philbertsur-Orne et Segrie-Fontaine.

La mise en vente du cœur du site et le souhait des élus locaux (communauté de communes d'Athis-de-l'Orne) de le voir durablement protégé ont été à l'origine de l'intervention du Département qui a fait de la Roche d'Oëtre un Espace naturel sensible en 1996, définissant l'année suivante une zone de préemption pour maîtriser les évolutions foncières.

A l'issue d'un inventaire des propriétaires privés riverains, des acquisitions à l'amiable et des conventions de passages ont permis sous la responsabilité du Conseil général, une ouverture des berges de la Rouvre au public.

#### Un plan de gestion

Ensuite, sur la base d'un diagnostic répertoriant les richesses naturelles de la faune et de la fl ore, et préconisant des 2004, au Centre permanent objectifs de conservation, un plan de gestion du site a été établi et pour sa mise en œuvre, une convention a été passée entre le Conseil général, la communauté de communes et la commune de Saint-Philbertsur-Orne, propriétaire du site.

se concertent pour coordonner les actions d'entretien, de gestion et d'aménagement.

• l'entretien est en partie assuré par une équipe spécialisée qui appartient aux services de la communauté de communes.

• la gestion écologique et la réalisation et l'entretien des aménagements liés à la valorisation sont du ressort du Conseil général.

Assurant l'animation du site, le CPIE (centre permanent d'initiatives pour l'environnement) est chargé de la réalisation des supports pédagogiques qui jalonnent les parcours ouverts au public.

D'autres partenaires sont directement concernés par la gestion du site, ce sont les usagers (pêche, chasse, canoë…) et les propriétaires privés.

#### L'animation nature

Le changement de dimension du site de la Roche d'Oëtre est allé de pair avec la progression de ce que l'on appelle « l'animation nature ». Elle est confi ée, depuis d'initiatives pour l'environnement des Collines normandes. A partir de ses deux lieux d'accueil, la Maison de la rivière et la Maison du paysage (reliées par un parcours « pêche nature »), situés à l'accès sud des gorges, le CPIE développe un program-

Chaque année, ces partenaires me d'animations, scolaires et tout public, sur l'ensemble du site, et au-delà.

#### Quel développement touristique?

Pour faire vivre la Roche d'Oëtre et pour que sa valorisation soit aussi source de retombées directes, la communauté de communes d'Athis-de-l'Orne a porté le projet d'une maison de site. Le contrat de plan Etat-Région l'a retenu et fi nancé dans

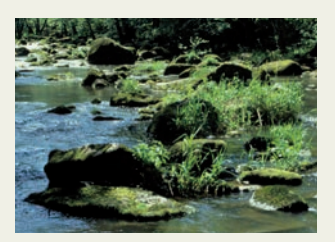

le cadre d'une réfl exion portant sur le développement de l'ensemble de la Suisse normande. Le Conseil général a participé à l'investissement.

Construit en bordure immédiate du site classé, avec une architecture qui l'intègre à ce paysage d'exception, le Pavillon éco-touristique de la Roche d'Oëtre déploie accueil, espace muséographique, boutique, restaurant… Il remplit pleinement ses fonctions de porte ornaise de la Suisse normande et, à l'inverse, suscite l'intérêt des visiteurs pour les autres sites remarquables du bocage ornais.

### ■ **« Suisse Normande, territoire préservé »**

*Exemple de ce que peut apporter la valorisation d'un site naturel à l'ensemble du pays qui l'entoure, le Centre permanent d'initiative pour l'environnement a suscité l'émergence d'un réseau de producteurs locaux, d'hébergements, de gîtes d'accueil, qui a pour ambition de sensibiliser les prestataires touristiques locaux à la qualité de leur environnement et à inscrire leur activité dans un cadre de développement durable.*

### ■ **« Une chance et des contraintes »**

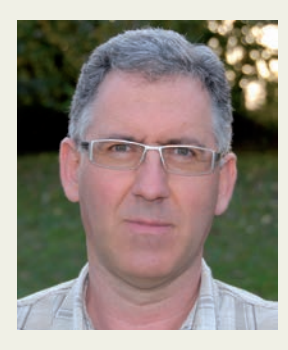

#### THIERRY RAUX,

MAIRE

DE SAINT-PHILBERT-SUR-ORNE, LA COMMUNE SUR LAQUELLE SE SITUE LA ROCHE D'OËTRE

*« Ce partenariat entre le Conseil général et notre communauté de communes contribue à donner à ce site remarquable une image encore plus forte de nature sauvage et préservée, tout en canalisant au mieux les visiteurs de plus en plus nombreux. Toutes ces actions sont vraiment menées dans l'intérêt général au sens le plus large qui soit.*

Mais pour la population locale, il est difficile de mesurer ce qu'apporte tout cela à la commune. Pour *certains, ces succès sont synonymes de dépenses, contraintes, voire de nuisances; surtout quand ils voient arriver un projet qui consisterait à mettre en site classé une grande partie de notre commune. Le pavillon de la Roche d'Oëtre est un outil d'intérêt départemental et régional, mais son fonctionnement repose presque uniquement sur notre petite communauté de communes de moins de 8 000 habitants. »*

### ■ **Insertion professionnelle et environnement**

L'insertion professionnelle mise au service de l'environnement s'inscrit pleinement dans le développement durable.

Pour assurer l'entretien ou la restauration des Espaces naturels sensibles, le Département fait appel à des associations d'insertion, comme l'AIFR du Bocage, ACI développement d'Argentan ou AIPAA de Trun. Ainsi, pour les 7 sites qui font régulièrement l'objet de travaux, essentiellement manuels, un marché d'insertion a été établi.

#### Une entreprise

Encadrant dans une association d'insertion, Gérard Billard a mesuré sur le terrain le potentiel que représentait l'entretien des espaces naturels et des bords de rivière : *« L'étude de marché*  a confirmé qu'il existait bien un marché pour l'entretien des rivières et cours d'eau. J'ai donc *décidé de créer Pro Vert, une entreprise d'insertion et le Conseil général a soutenu mon projet. Nous avons débuté à 3, nous sommes 9 aujourd'hui. Nous répondons aux marchés lancés par les collectivités. Ils comportent souvent un lot « entretien végétation » et un lot « aménagements » pour installer les clôtures ou les passerelles qui permettent de canaliser les piétinements du public. Nous travaillons dans un rayon de 150 km autour de nous, du Sud Manche à Evreux ou Chartres. Le potentiel sur les rivières est énorme. »*

> Provert, à Saint-Hilaire-le-Châtel, tél-fax : 02 33 73 51 55.